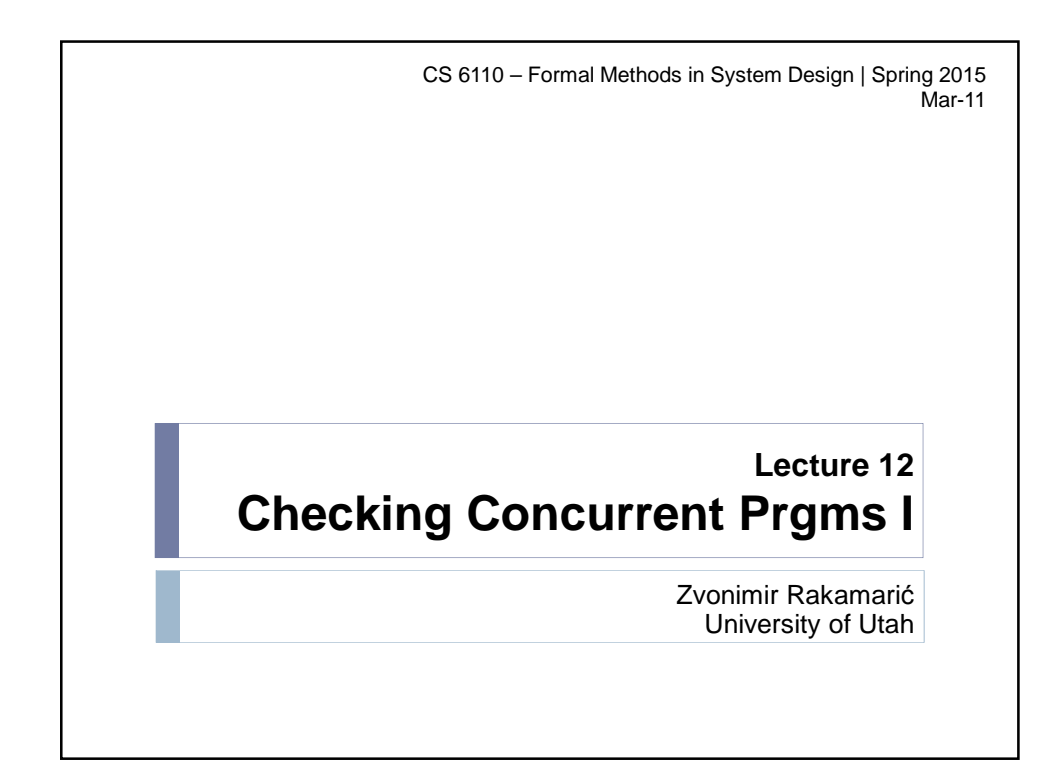

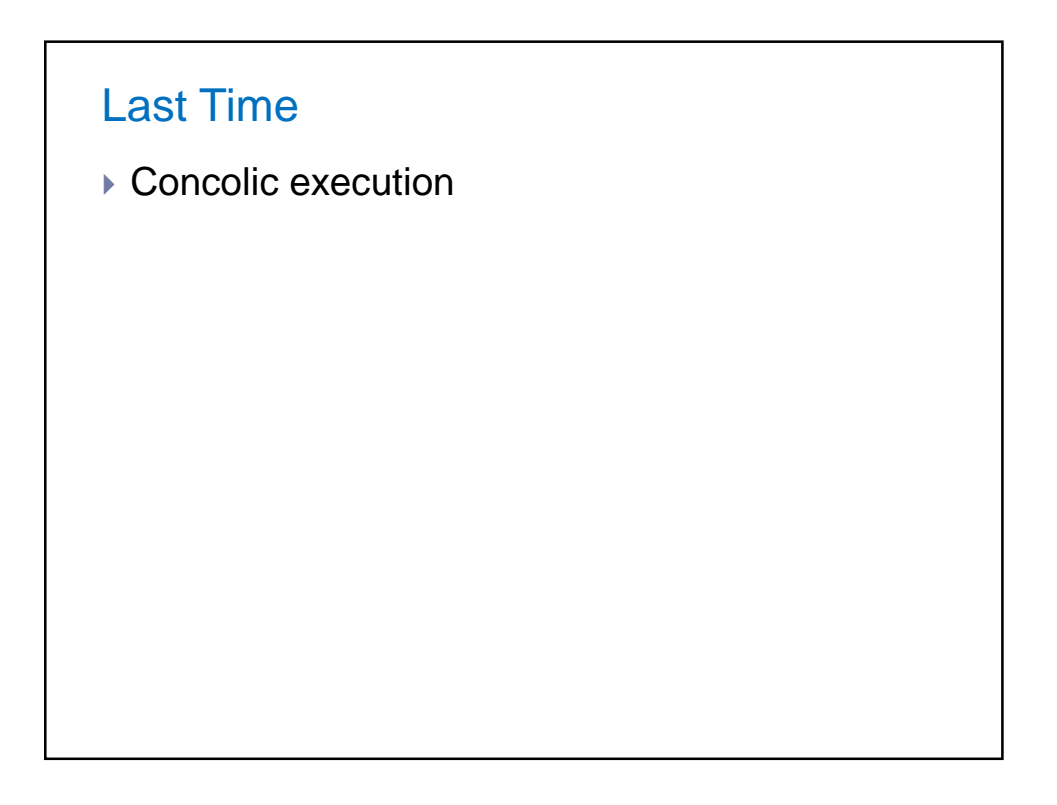

# This Time

 Checking concurrent programs using explicitstate model checking

#### Concurrency is Pervasive

- ▶ Old problem of computer science
	- ▶ Ancient supercomputers
- ▶ Today
	- Multi-cores even in cell phones
	- Many-cores in desktops
- Most programs are concurrent
	- At least the ones you care about

# Concurrency is Hard I

- ▶ Inefficient (dumb) concurrency is easy
	- $\triangleright$  Big fat lock around everything
	- ▶ Poor performance
- ▶ Efficient concurrency is hard
- ▶ A concurrent program should
	- ▶ Function correctly
	- $\blacktriangleright$  Maximize throughput
		- Finish as many tasks as possible
	- **Minimize latency** 
		- Respond to requests as soon as possible
	- While handling nondeterminism in the environment

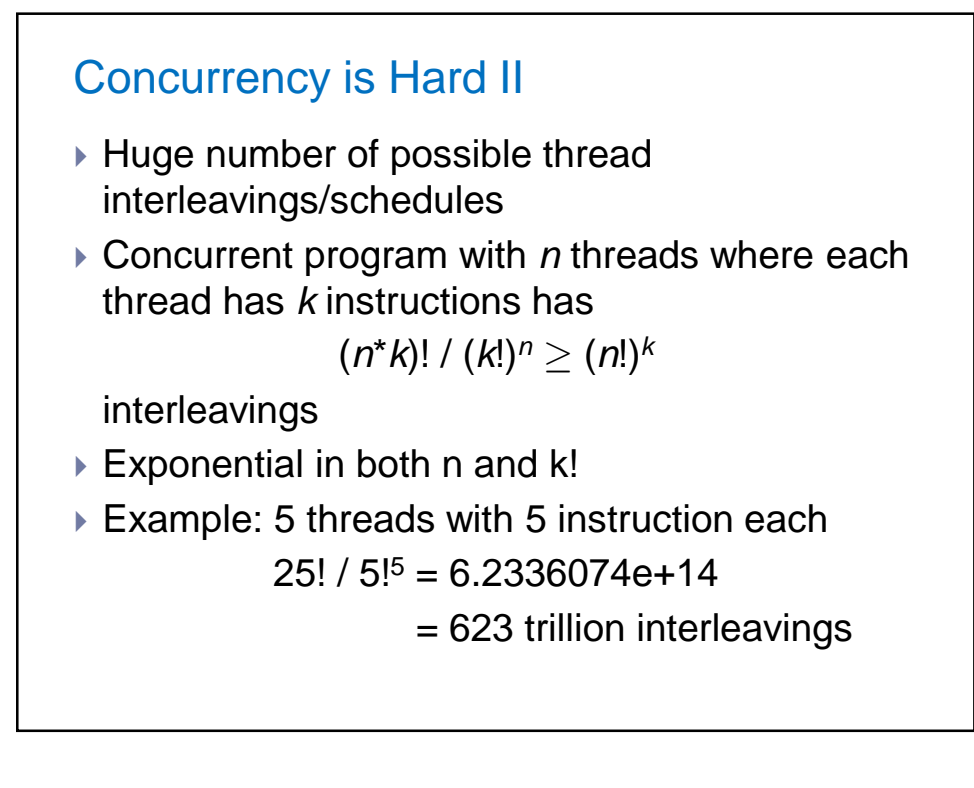

#### Concurrency is Hard III

- Concurrent executions (thread interleavings) are highly nondeterminisitic
- ▶ Stress testing
	- **Trying to explore many different thread** interleavings by creating hundreds of threads
- ▶ Stress testing is highly inefficient
	- Some concurrency bugs occur only in certain thread interleavings
		- $\triangleright$  Finding the "right" thread interleaving is pure luck
		- ▶ No notion of coverage
		- Running for days, even months

#### Concurrency Bugs

- ▶ Rare thread interleavings result in Heisenbugs
	- Difficult to find, reproduce, and debug
- ▶ Observing the bug can "fix" it
	- ▶ E.g., likelihood of interleavings changes when you add printf statements
- ▶ A huge productivity problem
	- Developers and testers can spend weeks chasing a single Heisenbug

## Model Checking I

- ▶ Model checking is
	- checking whether a program satisfies a property by exploring its state space
	- $\rightarrow$  systematic state-space exploration = exhaustive testing
	- checking whether a system satisfies a temporal-logic formula

# Model Checking II

- ▶ Simple, automatic, and yet effective technique for finding bugs in high-level hardware and software models
- ▶ Invented in the early 1980s
- ▶ 2008 Turing Award
	- ▶ Edmund M. Clarke, E. Allen Emerson, Joseph Sifakis

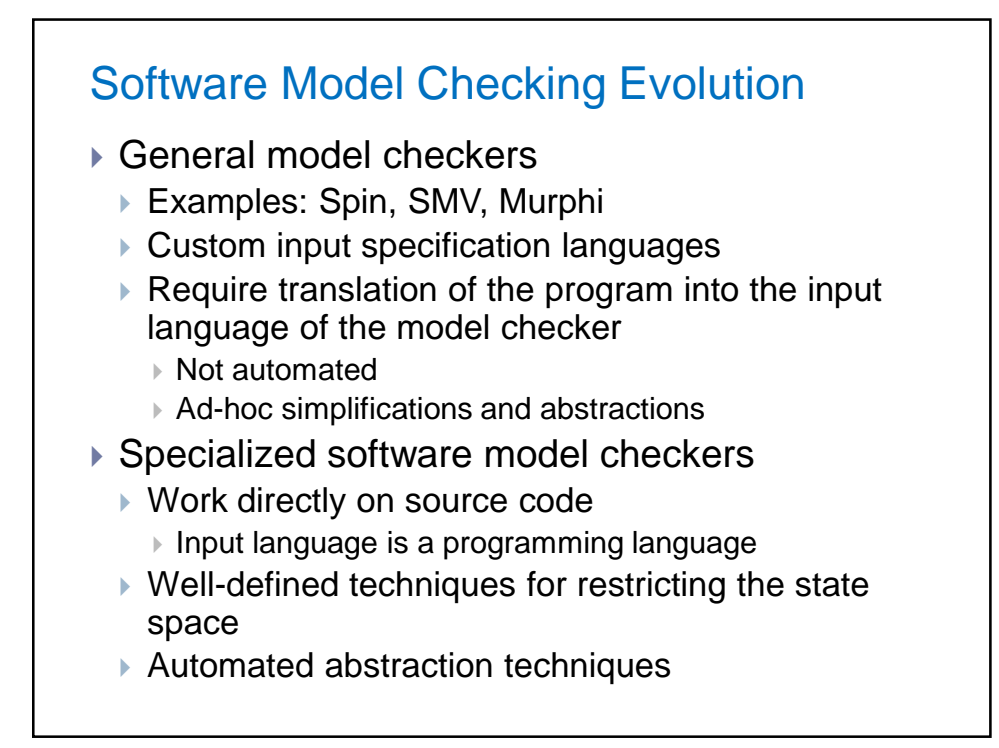

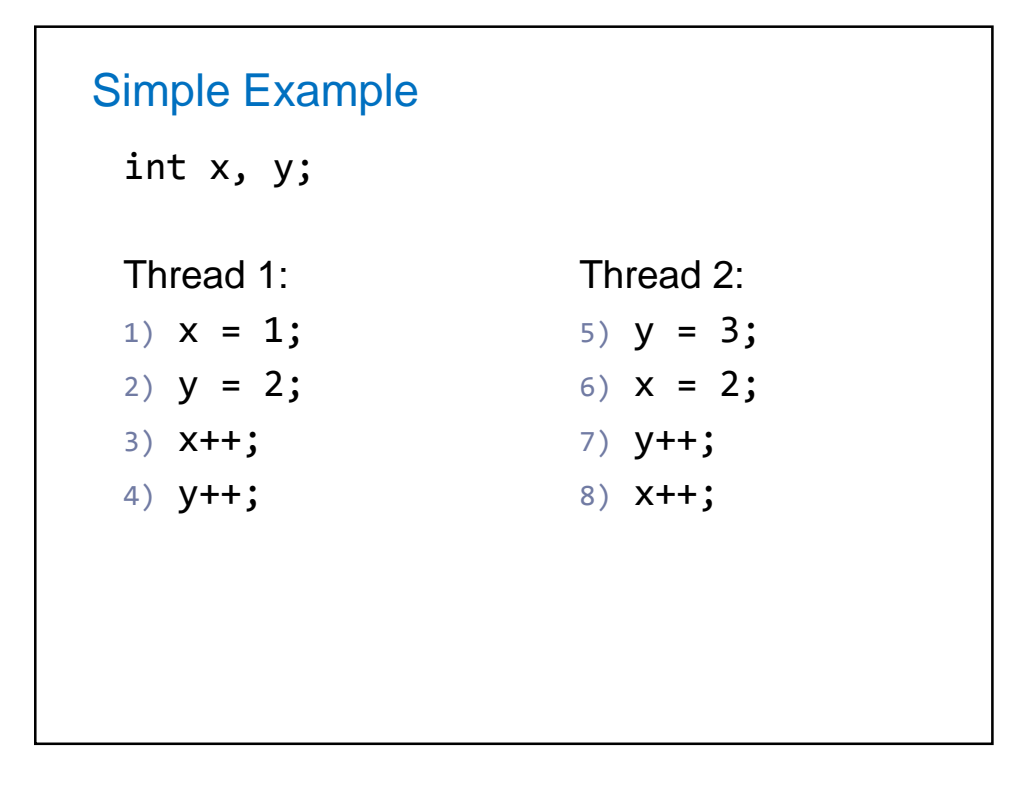

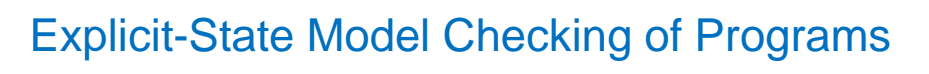

- ▶ Verisoft from Bell Labs
	- ▶ C programs
	- ▶ Handles concurrency, bounded search, bounded recursion
	- Uses stateless search and partial order reduction
- Java Path Finder (JPF) from NASA Ames
	- Java programs
	- ▶ Handles concurrency, bounded search, bounded recursion
	- Uses techniques similar to the ones in Spin
- ▶ CMC from Stanford for checking systems code written in C

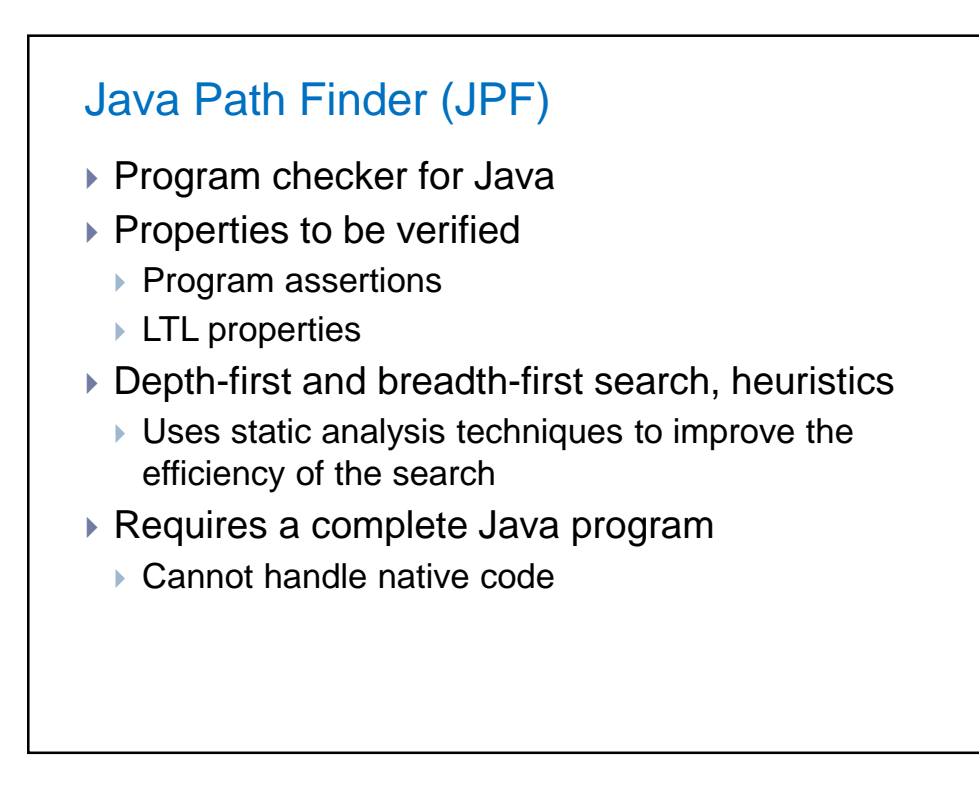

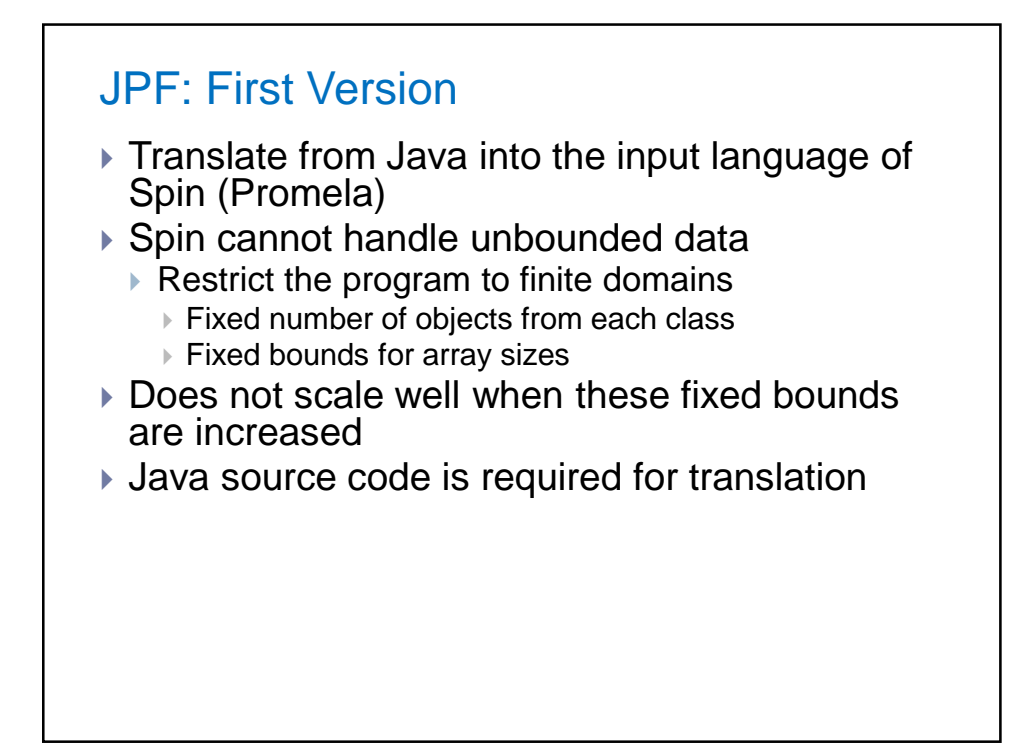

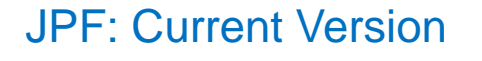

- $\blacktriangleright$  Implements its own virtual machine
	- ▶ Executes Java bytecode
		- Doesn't need source code
	- ▶ Stores visited states and current path
	- Exposes various "knobs" to the user to optimize verification
- $\blacktriangleright$  Traversal algorithm
	- Traverses the state-graph of the program
	- Tells VM to move forward, backward in the state space, evaluate an assertion,…

#### Storing Program States

- JPF implements a systematic search on the state space of the given Java program
	- ▶ Systematic search requires storing visited states
- ▶ Program state consists of
	- Information for each program thread
		- Stack of frames, one for each called method
	- ▶ Static fields in classes
		- Locks and fields for classes
	- ▶ Dynamic fields in objects
		- Locks and fields for objects

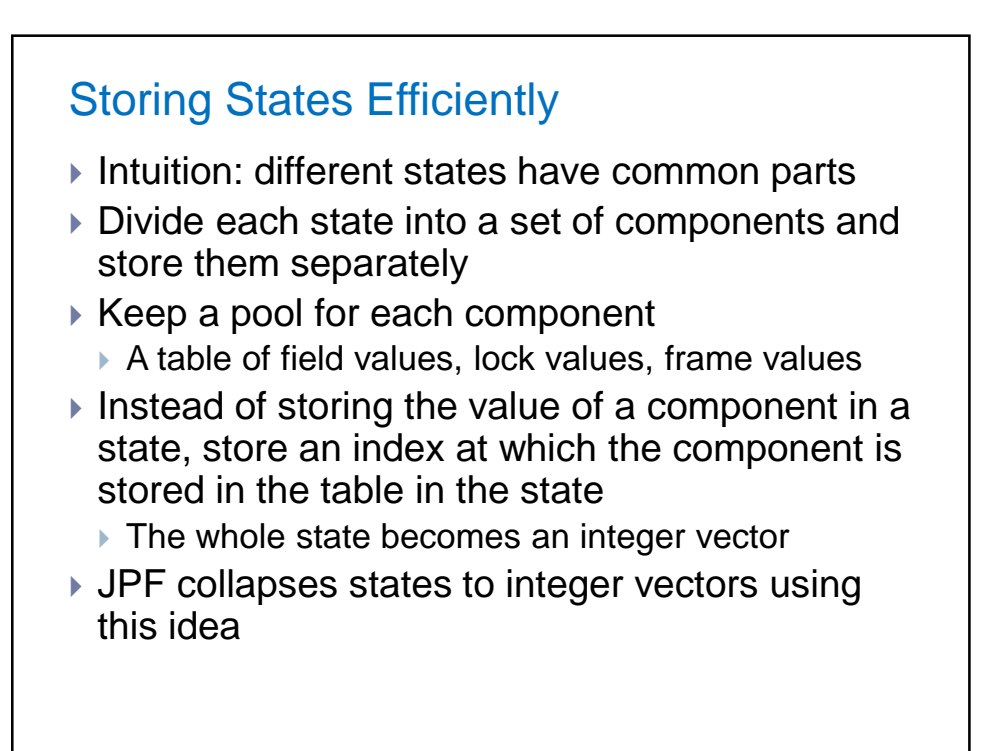

#### State Space Explosion

- Major challenge in model checking
- $\triangleright$  Reduce the number of states that have to be visited during state space exploration

#### Combating State Space Explosion

- ▶ Symmetry reduction
	- ▶ Search equivalent states only once
- ▶ Partial order reduction
	- Do not search thread interleavings that generate equivalent behavior
- ▶ Static analyses
	- ▶ Reduce state space using static analyses
- User-provided restrictions
	- ▶ Manually bound variable domains, array sizes,...

## Symmetry Reduction

- ▶ Some states of the program may be equivalent Equivalent states should be searched only once
- $\triangleright$  Some states may differ only in their memory layout, the order objects are created, etc.
	- May not have any effect on program behavior

#### Symmetry Reduction in JPF

- ▶ Order in which classes are loaded shouldn't effect the state
	- **There is a canonical ordering of classes**
- **Location of dynamically allocated heap objects** shouldn't effect the state
	- $\blacktriangleright$  If we store the memory location as the state, then we can miss equivalent states which have different memory layouts
	- ▶ Store some information about the new statements and the number of times they are executed

```
Simple Symmetry Example
 int x, y;
 Foo a, b;
 Thread 1:
 1) a = new Foo();
 2) x = 1;
 3) y = 2;
 4) x++;
 5) y++;
                        Thread 2:
                        5) b = new Foo();
                        6) y = 3;
                        7) x = 2;
                        8) y++;
                        9) x++;
```
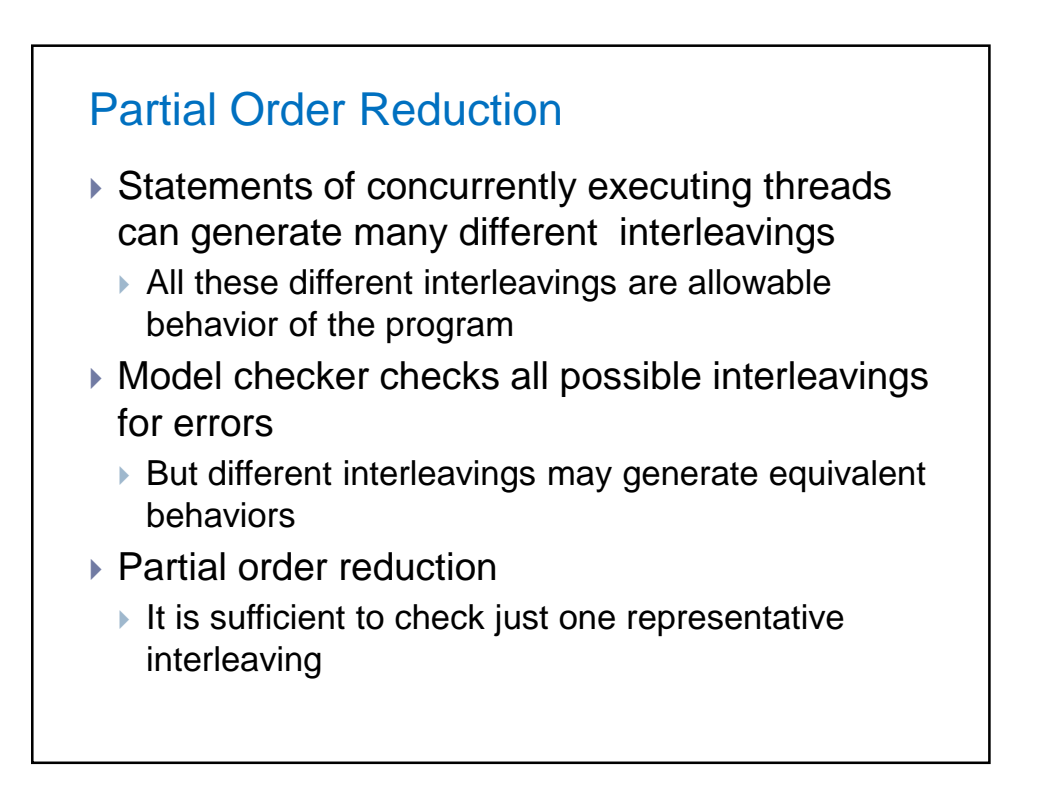

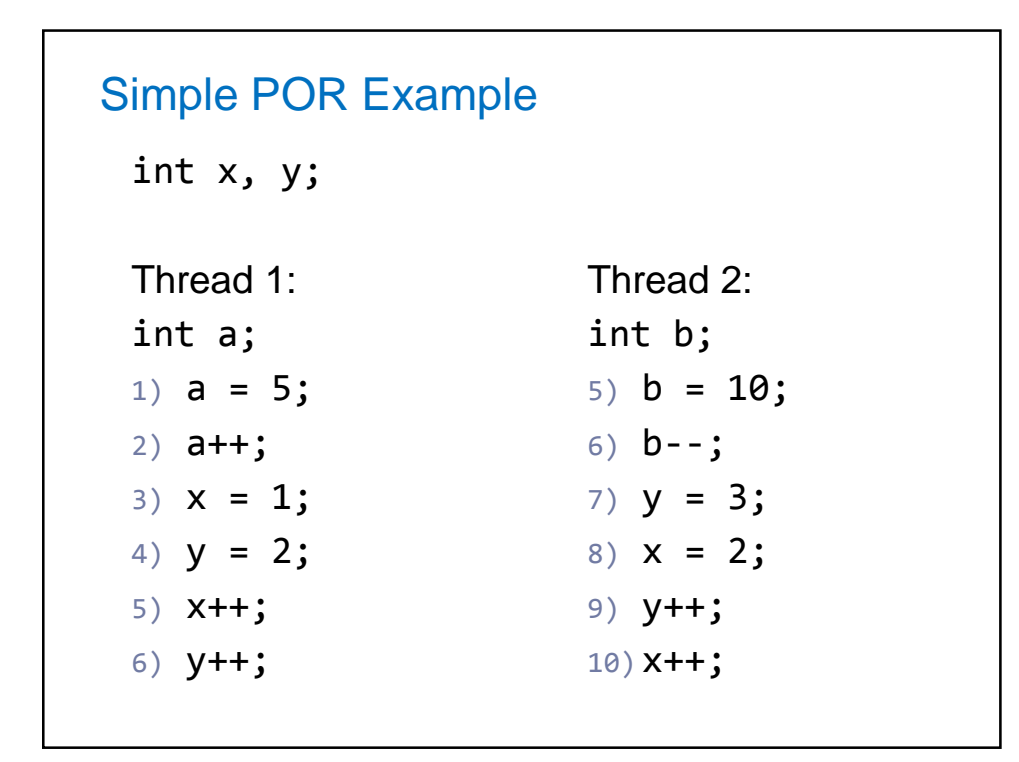

```
Example in JPF
class S1 \{int x; \}class FirstTask extends Thread {
class SecondTask extends Thread {
  public void run() {
    S1 s1; int x = 1;
    s1 = new S1();
    x = 3;}}
class Main {
  public static void main(String[] args) {
    FirstTask task1 = new FirstTask();
    SecondTask task2 = new SecondTask();
    task1.start(); task2.start();
}}
                                 class S2 {int y;}
                                  public void run() {
                                     S2 s2; int x = 1;
                                     s2 = new S2();
                                     x = 3;}}
 Vanilla state space search generates 258 states.
 With symmetry reduction: 105 states
 With partial order reduction: 68 states
 With symmetry reduction & partial order reduction: 38 states
```
#### Static Analysis in JPF

- Using static analysis techniques to reduce the state space
	- ▶ Slicing
	- ▶ Partial evaluation

# Static Analysis in JPF

▶ Slicing

- $\triangleright$  Remove program parts with no effect on the slicing criterion
	- A slicing criterion could be a program point
- ▶ Program slices are computed using dependency analysis
- ▶ Partial evaluation
	- **Propagate constant values and simplify expressions**

#### User-Provided Restrictions

- ▶ To improve scalability, users can restrict domains of variables, sizes of arrays,…
- Restrictions under-approximate program behaviors
	- ▶ May result in missed errors
	- ▶ Still useful in finding bugs

#### JPF Modeling Primitives

▶ Atomicity

- Used to reduce the state space beginAtomic(), endAtomic()
- Nondeterminism
	- Used to model non-determinism caused by abstraction

```
int random(int)
boolean randomBool()
Object randomObject(String cname)
```
#### ▶ Assertions

 Used to specify properties to be verified AssertTrue(boolean cond)

# Reader-Writer Lock Example in JPF

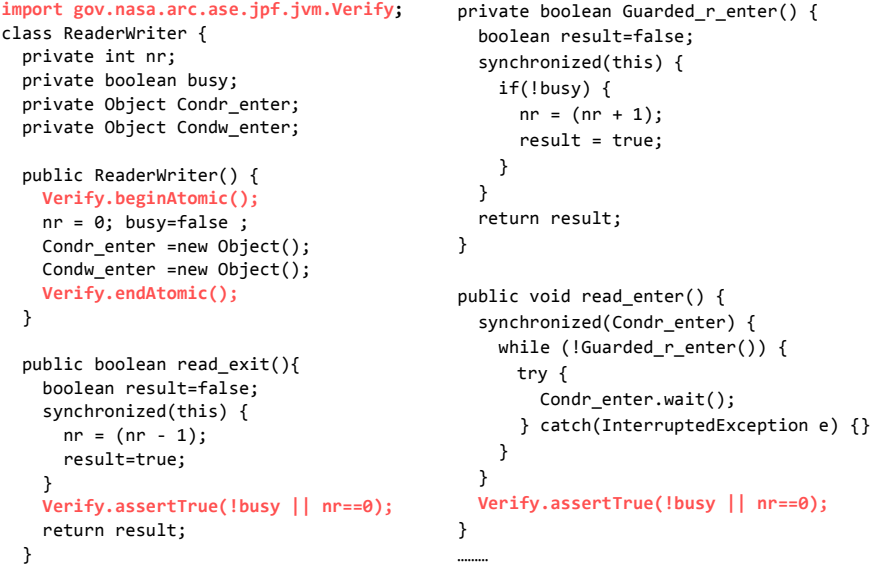

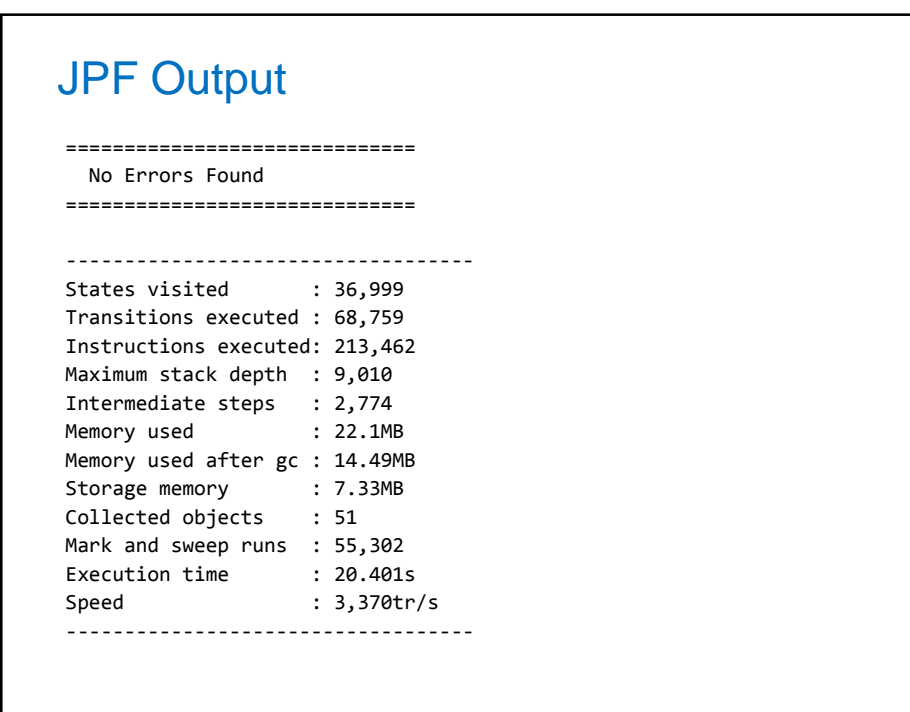

# Example Error Trace

```
1 error found: Deadlock
========================
 *** Path to error: ***
========================
Steps to error: 2521
Step #0 Thread #0
Step #1 Thread #0
 rwmain.java:4 ReaderWriter monitor=new ReaderWriter();
Step #2 Thread #0
 ReaderWriter.java:10 public ReaderWriter() {
…
Step #2519 Thread #2
 ReaderWriter.java:71 while (! Guarded_w_enter()){
Step #2520 Thread #2
 ReaderWriter.java:73 Condw_enter.wait();
```
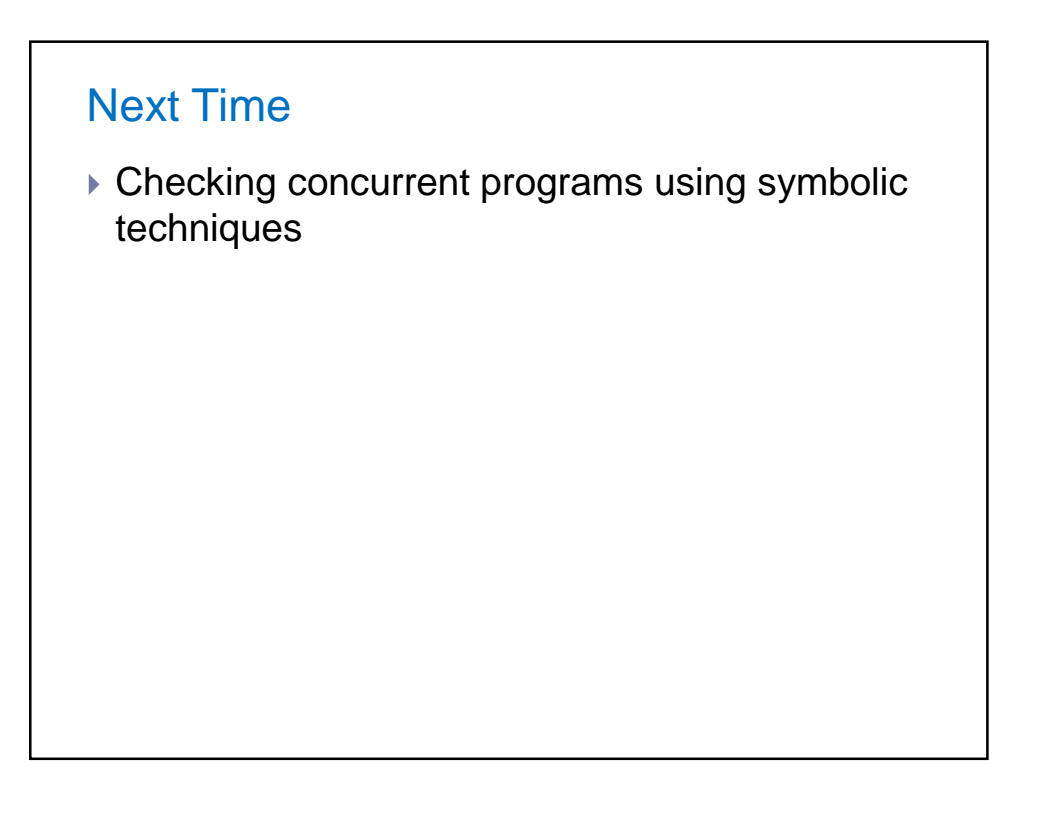